*cura di Fabio Manocca*

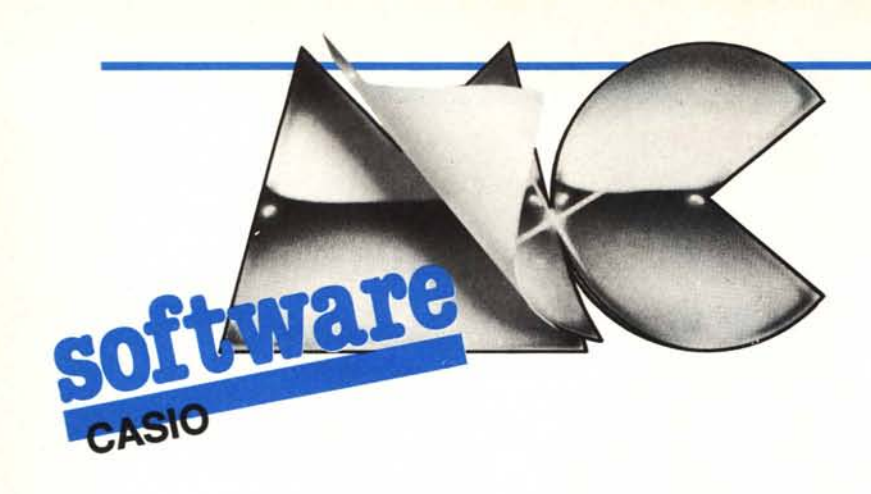

### I Database (Casio PB-100) *di Massimiliano Biotli - Bolzano*

Il programma gestisce un piccolo ma potente archivio che può essere utilizzato per tutti gli usi richiesti: agenda telefonica, mini-vocabolario, appuntamenti, catalogo prezzi, ecc. Il numero di record disponibili dipende dal loro formato:

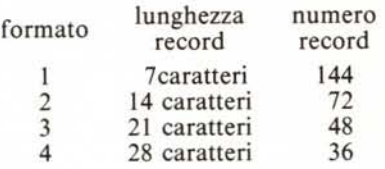

Ogni record consiste in una stringa di una certa lunghezza nella quale vengono memorizzati i vari campi separati da spazi. Il formato dei campi è libero e l'unica regola da osservare è quella di separare i vari campi da uno o più spazi.

Il programma permette di inserire e cancellare i vari record, di eseguire una ricerca su ognuno dei campi, o addirittura su parte di essi, e di salvare e caricare su nastro l'intero archivio. Tutte queste funzioni sono ripartite in memoria in vari sottoprogrammi richiamabili separatamente con i tasti da PO a P5.

PO: inizializza l'intero archivio cancellando la memoria. Viene richiesto il formato dei record; al prompt DIM =? bisogna rispondere con un numero intero da I a 4.

PI: permette di inserire un nuovo record. Al prompt RECORD  $N = ?$ (dove N è il numero del record da inserire) si risponde con una stringa formata dai vari campi separati da spazi. Se il formato della stringa eccede il formato previsto, bisogna ripetere l'input.

P2: serve a cancellare un dato record. Al prompt RECORD = ? si risponde con un numero minore o uguale al numero di record memorizzati e maggiore di O. Al posto del record

cancellato viene inserito l'ultimo in memoria ed il puntatore di fine file viene diminuto di uno.

P3: esegue la ricerca di un record. Dato il particolare modo in cui i dati sono memorizzati, è possibile effettuare vari tipi di ricerca. Se al momento dell'input (con il prompt  $DATA = ?$ ) si introduce una stringa preceduta e seguita da uno spazio, vengono cercati e stampati tutti i record che hanno un campo coincidente con la stringa introdotta. Se invece lo spazio viene inserito solo prima o dopo la stringa, la ricerca viene effettuata solo su campi che cominciano o terminano con tale dato. Infine, se la stringa viene introdotta senza spazi, vengono cercati i record con un campo che contiene tale stringa. E inoltre possibile condurre la ricerca introducendo come stringa due o più campi separati da spazi.

P4: provvede a salvare l'archivio su nastro.

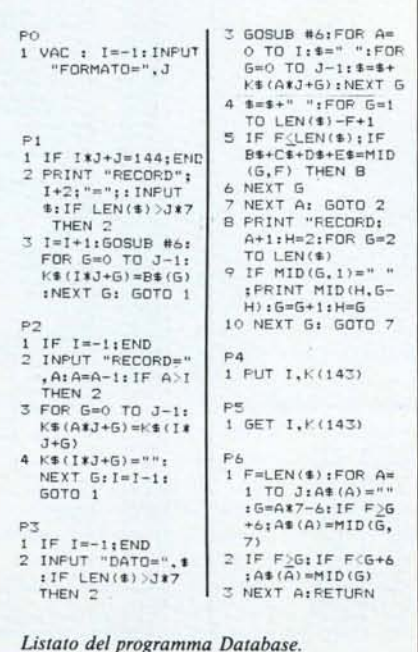

P5: carica in memoria l'archivio da nastro.

Per evitare errori, il programma provvede ad impedire l'accesso ai sottoprogrammi P2 e P3 quando l'archivio è vuoto ed al sottoprogramma P1 quando esso è pieno. E possibile inoltre visualizzare l'intero contenuto della memoria (ad esempio per cercare i dati da cancellare) utilizzando P3 e battendo. come stringa da ricercare uno spazio.

Il programma occupa 532 passi ed è necessario ripartire la memoria con un DEFM 128.

#### Variabili impiegate:

- A : indice
- B\$: usata
- C\$: usata
- D\$: usata
- E\$: usata
- F : lunghezza dato da ricercare
- G : indice
- H : usata
- I : puntatore di fine file
- J : formato

K-K(143): vettore K\$(), contiene i vari record

\$ : contiene il record corrente

 $\prod_{i=1}^{n}$ Poker (Casio FX-750P) *di Fabrizio Trezzani Magenta (MI)*

Il programma che vi proponiamo gira sull'FX-750 P della CASIO e per esso è sufficiente una sola scheda RAM se ci si avvale di un semplice accorgimento: l'eliminazione delle REM (alle righe: IO / 65 / 70 / 90 / 125 / 175 / 180/215/220/245/255/305) che sono state aggiunte per permettere una lettura più scorrevole del listato. In altro caso sono necessarie due schede RAM.

Il gioco del POKER, così com'è stato strutturato, consiste in una variante del poker originale: in primo luogo premettiamo che la partita viene svolta da un solo giocatore. L'utente stabi-

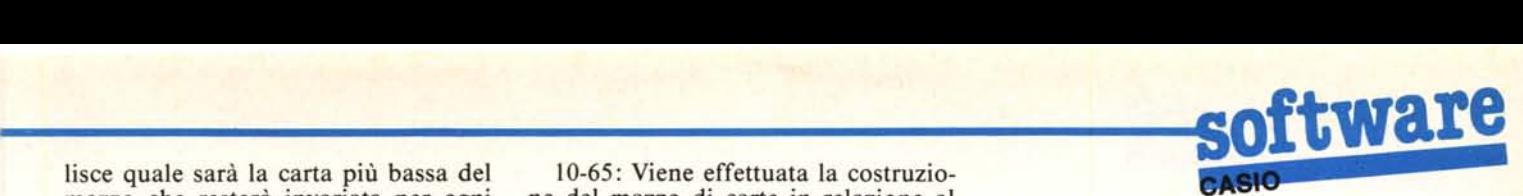

lisce quale sarà la carta più bassa del 10-65: Viene effettuata la costruzio-<br>mazzo che resterà invariata per ogni ne del mazzo di carte in relazione al mazzo che resterà invariata per ogni ne del mazzo di carte in relazione al successiva partita; se si desidera cam- valore di G inserito. Dopo il dimensio-<br>biarla sarà quindi necessario risponde- namento delle due matrici M\$(3,G) e biarla sarà quindi necessario risponde- namento delle due matrici M\$(3,G) e re «N» alla domanda «ALTRA PAR-  $CS(3, G)$  e del vettore F\$(4) si procede re «N» alla domanda «ALTRA PAR- C\$(3,G) e del vettore F\$(4) si procede TITA?» ed eseguire di nuovo il pro- con due cicli FOR uno interno all'algramma. Una volta apparse sul di-<br>splay le 5 carte generate casualmente M\$(LJ) occupandosi di un seme alla splay le 5 carte generate casualmente M\$(I,J) occupandosi di un seme alla tramite la funzione RANDOM, il gio- volta. Il ciclo FOR esterno si occupa tramite la funzione RANDOM, il gio- volta. Il ciclo FOR esterno si occupa catore avrà la possibilità di cambiarne delle righe della matrice, quello intercatore avrà la possibilità di cambiarne delle righe della r<br>una, alcune o tutte, a sua scelta. In ca- no delle colonne. una, alcune o tutte, a sua scelta. In ca- no delle colonne.<br>so di risposta affermativa egli dovrà In ogni riga ritroveremo così le carte so di risposta affermativa egli dovrà fornire la posizione delle carte che si da G ali' Asso (carta più alta del mazvogliono cambiare, a meno che non zo) dello stesso seme ed, in ordine, abbia scelto di cambiarle tutte. La so-<br>stituzione delle carte cambiate sarà alla riga 0 le carte di picche; stituzione delle carte cambiate sarà alla riga 0 le carte di picche eseguita e apparirà sul display la nuo- alla riga 1 le carte di cuori; eseguita e apparirà sul display la nuova serie di carte. Quindi avverrà la ve-<br>
rifica dell'eventuale poker; tale con-<br>
alla riga 3 le carte di fiori. rifica dell'eventuale poker; tale con-<br>trollo verrà effettuato in ogni caso: sia trollo verrà effettuato in ogni caso: sia L'assegnazione dell' Asso e delle fisulle carte di partenza, se non è avve-<br>nuta nessuna sostituzione, sia sulle lata con delle IF che sistemano queste nuove carte, se una sostituzione c'è carte rispettivamente in colonna 0, (G-<br>stata. Nel caso in cui sia stato realizza- 2), (G-1), G. L'assegnazione delle carto un poker apparirà la scritta «!\$! POKER !\$!», ed infine verrà offerta la anch'essa regolata da una IF. Si nota possibilità di effettuare un'altra parti- dal listato che per l'Asso e le figure si ta. è usata la funzione CHR\$ mentre per

Esposto in sintesi l'andamento del le altre carte la funzione STR\$; questo gioco, esaminiamo ora dettagliatamen-<br>te la struttura del listato.<br>sce il valore in codice ASCII, da cui la

1-5: Rilevante in queste prime righe è il controllo sull'input richiesto all'u- ratteri, mentre delle altre carte si conotente «CARTA+BASSA (4..10)?» in sce il valore numerico, da cui la necescui vengono accettati solo valori di G sità di convertirli in stringhe di caratcompresi tra 4 e IO; in altro caso la teri. domanda viene formulata nuovamen-

lata con delle IF che sistemano queste  $2$ ), (G-1), G. L'assegnazione delle car-<br>te che si trovano tra l'Asso e il Jack è dal listato che per l'Asso e le figure si sce il valore in codice ASCII, da cui la necessità di convertire tali valori in ca-

te. delle carte in caratteri nasce dal fatto

che il seme è espresso da un carattere e la somma tra numeri e caratteri sappiamo non essere possibile. Concluso il ciclo FOR interno, prima di ritornare a quello esterno, notiamo l'incremento del valore di C in modo che alla riga successiva compaia un altro seme.

70-90: Azzeramento della matrice di controllo. Ad ogni elemento di questa matrice viene inizialmente assegnato il valore «O».

95-115: Inizializzazione di alcune variabili: «pulizia» dei vettori O,V,P e della variabile W, necessaria per aumentare la memoria disponibile; estrazione delle carte e loro memorizzazione in F\$(4); visualizzazione delle carte estratte.

Può essere interessante esaminare qui la subroutine di riga 180 per ottenere una visuale più omogenea del li· stato:

180-215: Estrazione delle carte. All'inizio della partita ne saranno estratte necessariamente 5; a partita in corso il loro numero dipenderà dalla richiesta dell'utente. Utilizzando le funzioni INT e RND saranno scelte casualmente delle coppie di valori: l'uno compreso tra O e 33, l'altro compreso tra O e G, che individuano rispettivamente una riga ed una colonna di M\$ al cui incrocio troviamo la carta estratta. Ovviamente prima che ogni carta

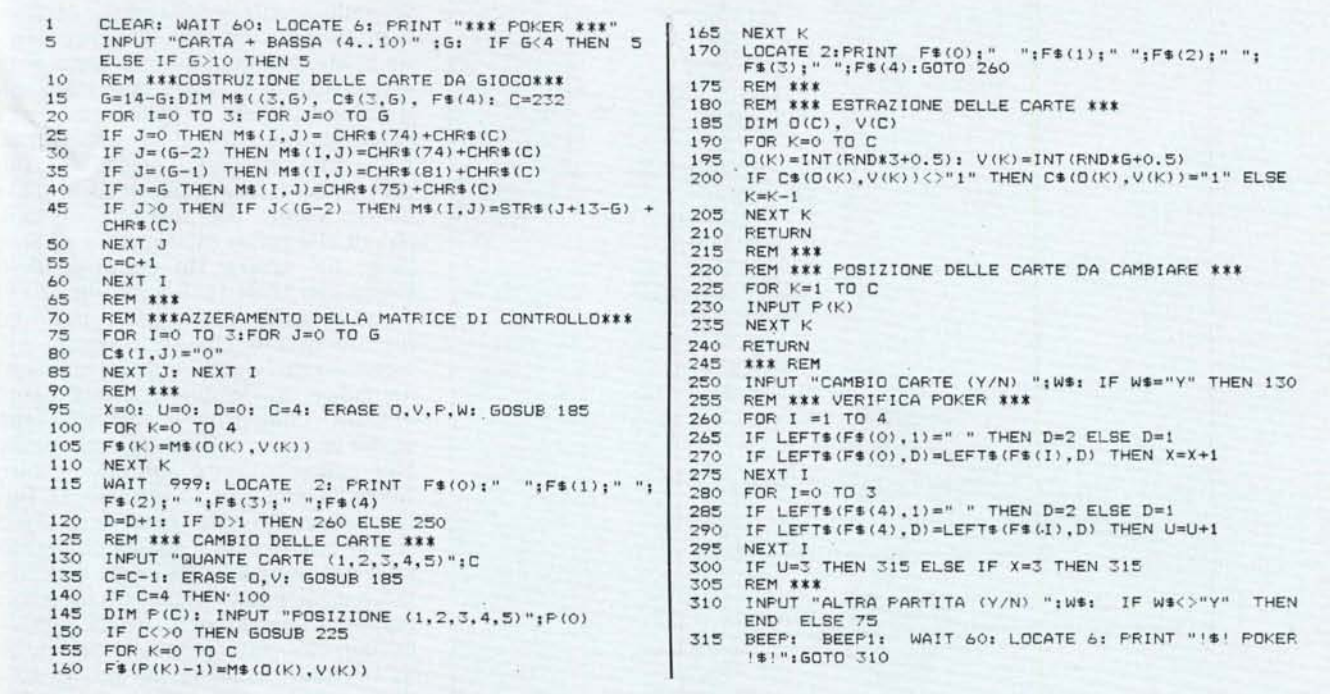

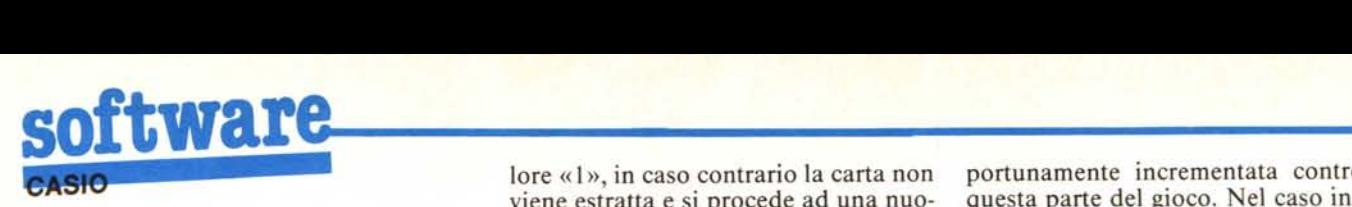

venga memorizzata verrà effettuato un controllo sulla matrice C\$; se nella posizione corrispondente compare uno «0» essa può essere estratta e a tale elemento di C\$ viene assegnato il va-

lore «1», in caso contrario la carta non viene estratta e si procede ad una nuova scelta.

Dopo questa breve parentesi torniamo alla riga 120: dopo la visualizzazione delle carte estratte sarà offerta la possibilità di cambiare le carte solo una volta, per cui la variabile D op-

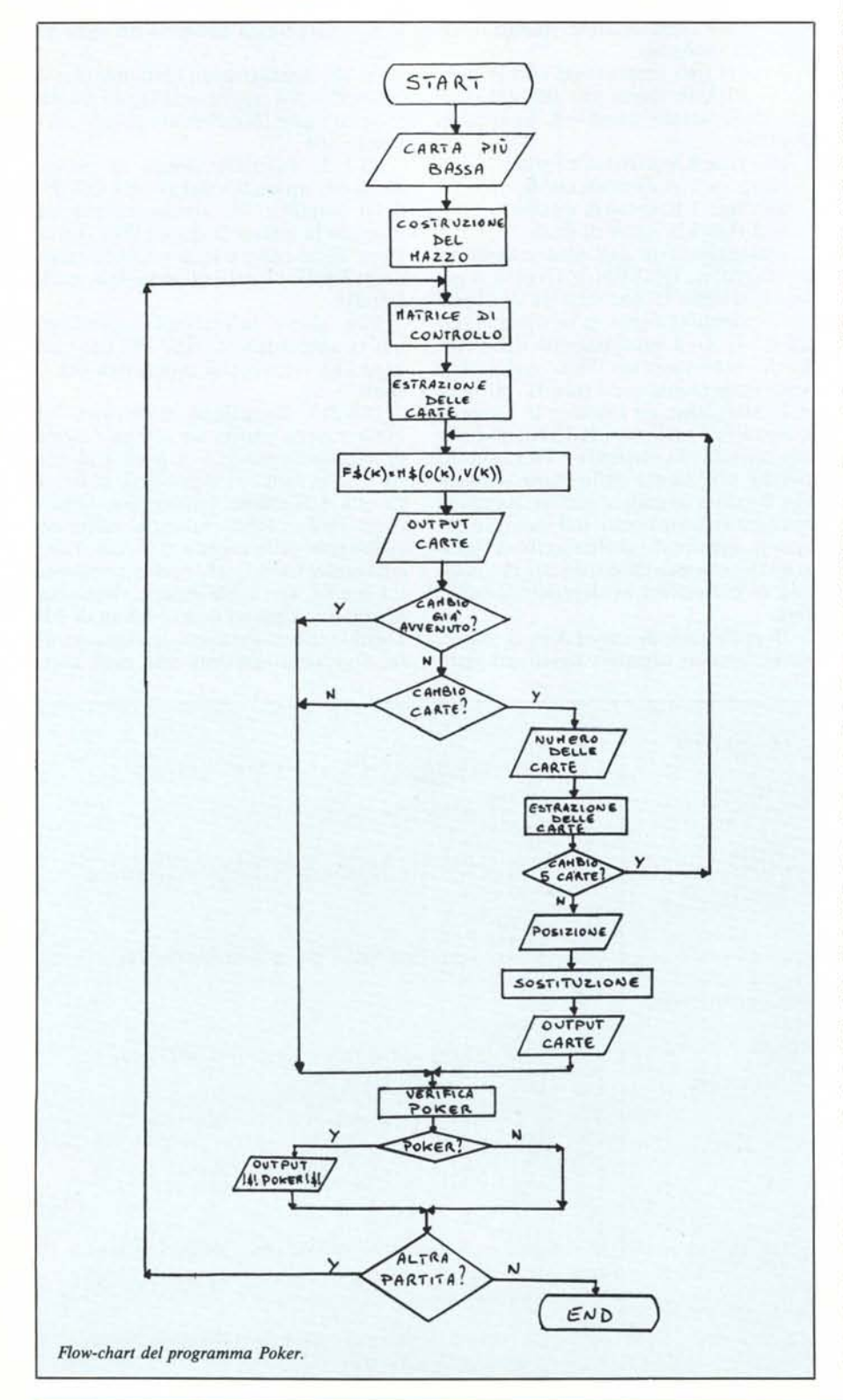

portunamente incrementata controlla questa parte del gioco. Nel caso in cui un «cambio» sia già avvenuto si procede con la ricerca dell'eventuale poker che più avanti esamineremo.

125-175: Si offre la possibilità di cambiare le carte. A risposta negativa si procede con la ricerca dell'eventuale poker, mentre a risposta affermativa si chiede il numero di carte che si vogliono cambiare. Si procede alla loro estrazione e nel caso in cui l'utente abbia scelto di cambiarIe tutte, esse vengono immediatamente memorizzate e visualizzate. In altro caso verrà richiesta la posizione delle stesse che viene automaticamente memorizzata nel caso di una sola carta e se le carte da cambiare sono più di una, un'opportuna subroutine richiederà in input la posizione di ognuna di esse (righe 220-245). Si procede quindi alla memorizzazione delle carte estratte nella loro giusta posizione e l'assegnazione  $FS(P(K)-1) = MS(O(K), V(K))$  evita che vengano perse le carte che non dovevano essere sostituite.

A questo punto le nuove carte vengono visualizzate.

255-315: Si giunge cosÌ alla parte finale del programma in cui una subroutine più volte richiamata analizza le 5 carte del giocatore per individuare l'eventuale poker. Tale analisi si basa dapprima sulla lettura della prima carta: se il primo carattere che compare è un blank (" "), nel qual caso la carta potrà essere 4, 5, 6, 7, 8, 9, IO, verrà esaminato solo il secondo carattere di ogni carta che sarà confrontato con il secondo carattere della prima carta; se il primo carattere che compare non è un blank, nel qual caso la carta potrà essere A, J, Q, K, verrà esaminato solo il primo carattere di ogni carta che sarà confrontato con il primo carattere della prima carta. La variabile X fungerà da contatore in questi controlli tenendo conto del numero di carte uguali alla prima (ovviamente ad eccezione del seme). Un controllo dello stesso tipo viene fatto a partire dall'ultima carta che viene quindi usata come riferimento. Questo in seguito alla osservazione che se è stato realizzato un poker, tra le quattro carte uguali devono comparire necessariamente anche la prima o l'ultima o entrambe. Nel controllo fatto sull'ultima carta funge da contatore la variabile U. Infine viene controllato il valore di U e di X e se una di esse è 3 si ha che esistono tre carte uguali alla prima o all'ultima, per cui è stato realizzato un poker. Apparirà la scritta «!\$! POKER !\$!» e in ogni caso sarà offerta la possibilità di effettuare un'altra partita. In caso di risposta negativa l'esecuzione del programma termina.

### **MASTERBIT MIPFCO**

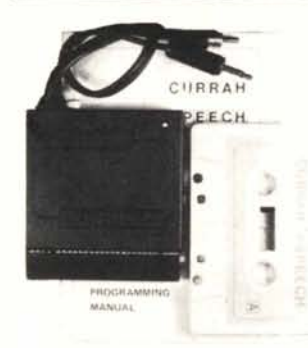

## **INTERFACCIA PARLANTE**

**CORRISPONDENZA** 

**VENDITA PER** 

**CURRAH L. 75,000** 

Scrivete le parole da pronunciare "Lei" le leggerà: LET  $SS = "sAlve"$  enter sentirete la parola salve dall'altoparlante del T.V. Molti programmi prevedono già il suo uso (Birds and the Bees, Lunar jet man, maziacs, VOICE CHESS ecc.

Compreso nel prezzo manuale completo in italiano più un programma compilatore per farle pronunciare in italiano qualsiasi parola richiesta.

880.000

Parla attraverso il televisore con chiara voce sintetica.

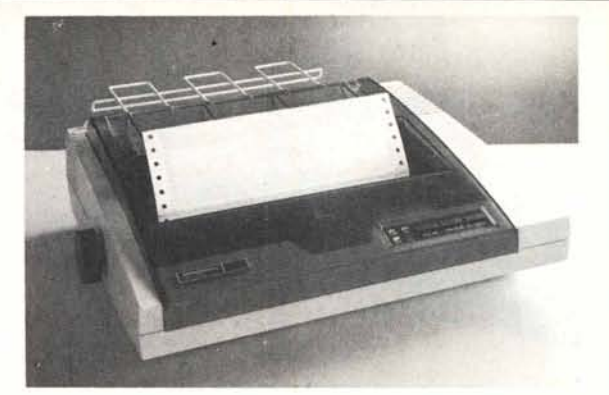

## **MANNESMANN MT 80+** 599.000

80 col. - 100 cps - interfaccia Centronics - foglio singolo e modulo continuo - bidirezionale.

# **QL SINCLAIR 128K 549.00**

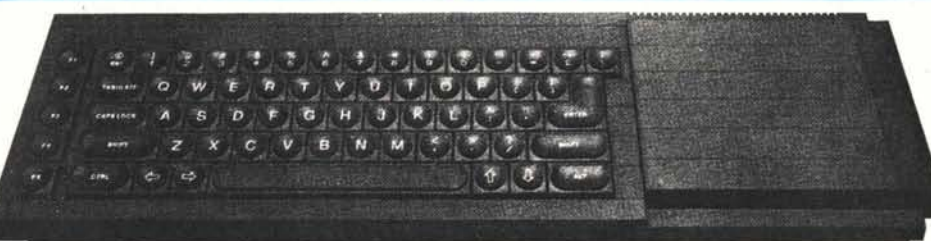

CPU MOROTOLA 68008 da 32 BIT e 2 microdrive. Ultima versione con nuovi programmi, alimentatore, manuale in inglese, manuale in italiano, 4 cartucce con i 4 programmi gestionali + 1 cartuccia con giochi originali (PIRATE, ZETA, PED, GUN, SREAKOUT, HUNT) e in regalo un ottimo copiatore per mdv e floppy di Massimo Rossi

#### Δ **Tutto compreso** 6 mesi di garanzia

**INTERFACCIA PER JOYSTICK** 

**INA PRECA** 

con lo SPECTRUM plus manuale in Italiano e in regalo 5 programmi in italiano (conto corrente, grafica, funzioni, bioritmi, esapedone + il Supercopiatore di Massimo Rossi)

#### **QL 512K.**

Espansione da 512K montata internamente, non neces-<br>sita di alimentazione supplementare e lascia il connettore libero per altre periferiche

Nuovo SPECTRUM 48K + .....  $... 299.000$ Manuale in italiano, cavetti alimentatore, cassette dimo-<br>strative e oltre 50.000 lire di software originale e in italia-

#### **CALCOLATORE SCIENTIFICO SHARP ... 49.000** EL - 506 P. Funz. Trig. BIN-OCT-HEX

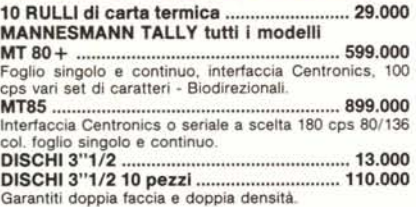

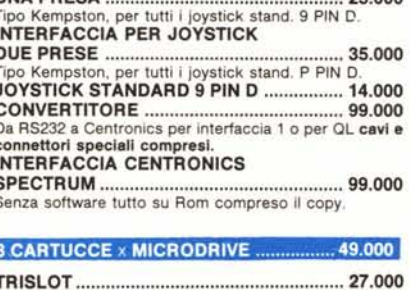

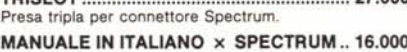

Come usare il tuo Spectrum». ROM «JS» NUOVO TIPO (256K + 128K).99.000

Trasforma il tuo QL in un «JS

#### **INTERFACCIA PARLANTE CURRAH ........ 75.000**

Tutto compreso<br>6 mesi di garanzia

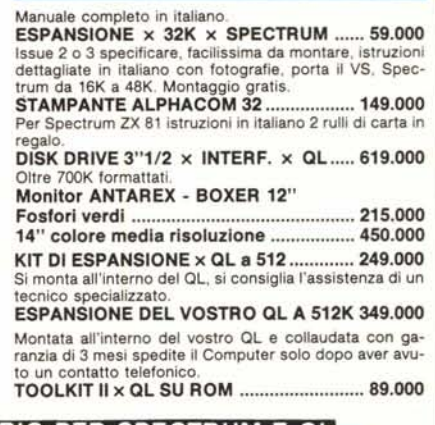

#### **MASTERBIT VENDITA PER MIPECO CORRISPONDENZA**

PARTI DI RICAMBIO PER SPECTRUM E QL GARANZIA 48H: oltre la normale Garanzia di 6 mesi per i Computer e di 3 me-<br>si per gli accessori, la MASTERBIT MIPECO si impegna a sostituire tutto il<br>materiale trovato malfunzionante, entro 48 ore dal ricevimento.

AVVERTENZE - tutti i prezzi sono comprensivi di IVA e spese postali - per ordini inferiori alle 50.000 lire aggiungere L. 5.000 per contributo spese di spedizione - pagamento contrassegno al ricevimento del pacco - è gradito un contatto telefonico - sconti quantità. Listino prezzi aggiornato anche su richiesta telefonica.

**MASTERBIT MIPECO** 

Viale dei Romagnoli 35<br>00121 OSTIA LIDO RM - CAS. POST. 3016

ORDINI TELEFONICI (ore 8.30/20.30): 06/5611251

 $REOOO$